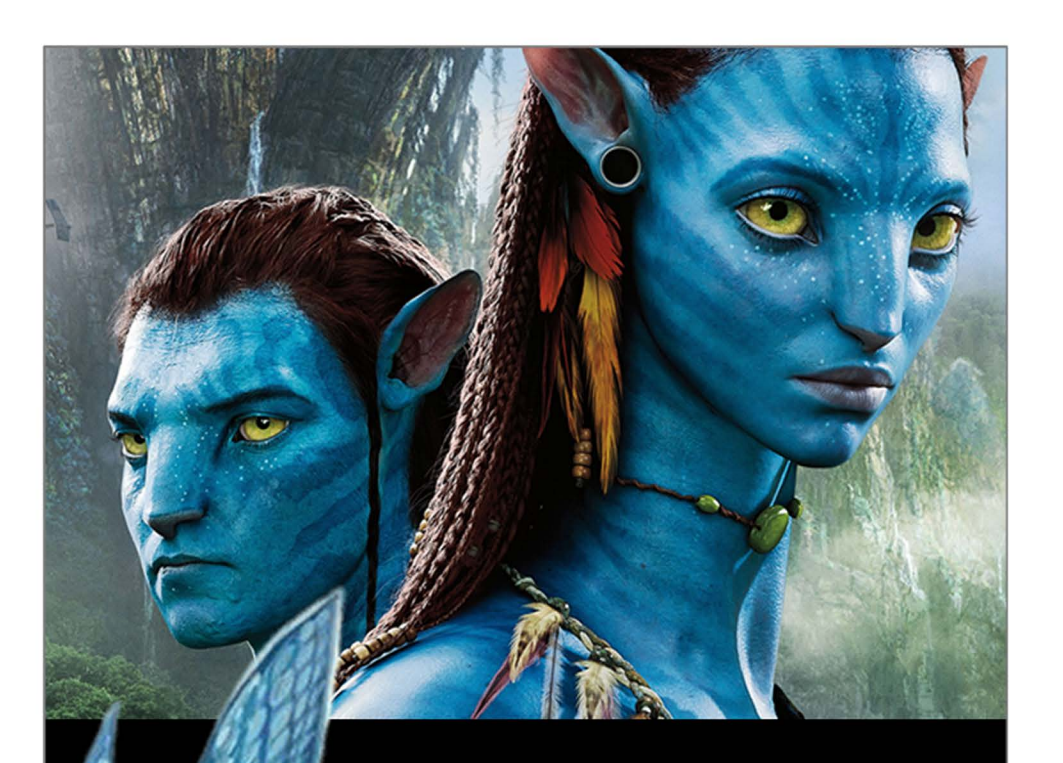

#### Venha comemorar comigo!

# **Nome**

## **XX Anos**

Dia xx xx xx, às XXXX Para editarvocê só precisa ter no seu computador ou laptop a versão mais recente do Adobe Acrobat Reader

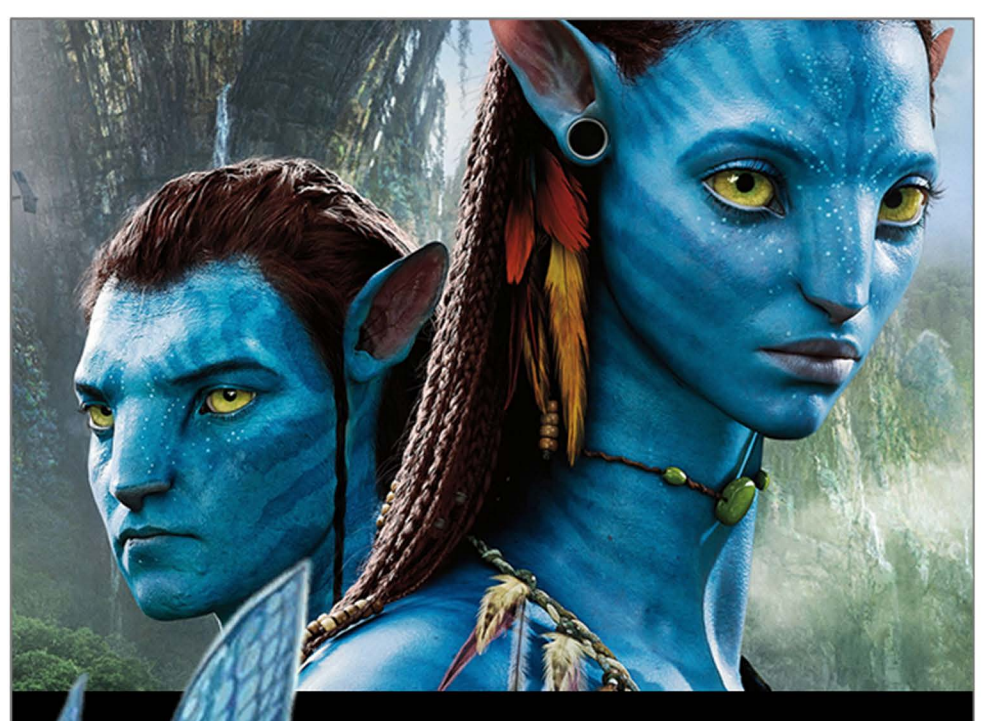

#### Venha comemorar comigo!

## **Nome**

### **XX Anos**

Dia xx xx xx, às XXXX Para editarvocê só precisa ter no seu computador ou laptop a versão mais recente do Adobe Acrobat Reader